# **Adobe Photoshop CC 2018 Version 19 (Product Key And Xforce Keygen) [Mac/Win]**

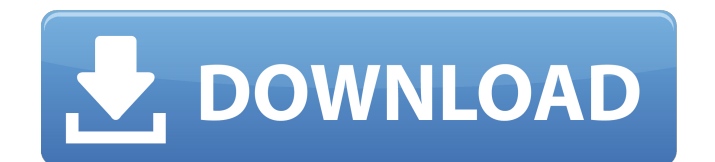

# **Adobe Photoshop CC 2018 Version 19 Crack With Key Download [2022]**

Note At the time of writing, the price of Nikon Capture NX was \$200. A trial version (or software version) is available for free.

#### **Adobe Photoshop CC 2018 Version 19 Crack +**

While this website teaches you every single feature of this wonderful software, one of its main disadvantages is that it can take ages to learn. So to get started, we'll compile a list of the basic features that you'll need to know if you want to become a Photoshop pro in no time. It is worth noting, however, that while Photoshop Elements is great for hobbyists, it isn't well-suited for professional work. This is probably the main reason why it is often included in the list of the best photo editing software. 1. Basic Features of Photoshop Elements Basic elements of Photoshop Elements In this section, we will cover the basic features you'll need to edit your photos, if you decide to use this software. For beginners, this list is a must-know as it will provide you with a great starting point. Precisely, there are a few main elements that you must know how to use. There are basic features of Photoshop Elements such as the Layer tools, the Brush tools and the Selection tools. There are also some more advanced features such as the Animation tools and the Pen tool. Layer Tools Another very important feature is the Layer tools, which are essential for performing image editing work. When you begin working with Photoshop Elements, you'll be able to create, move and cut layers. Many features have dedicated tools to perform the above actions, but if you are a beginner, you'll be better off using the regular layer tools. Batch edits Image processing, regardless of its complexity, takes a lot of time. To make your workflow faster, Photoshop Elements includes a Batch feature. With Batch, you can perform multiple actions at once, and you don't have to wait for the software to load. You can download batches in advance in any of the projects that you open. In order to do that, select a project, as shown below, and then choose Edit > Download Batch. When you're ready to begin the batch, click OK and you'll get a dialog box that will let you know the name and the size of the batch. You can then use a solid color to indicate the batch. Also, you can download batches created earlier by using the Export function in the batch window. Layer Styles You'll also have the 388ed7b0c7

### **Adobe Photoshop CC 2018 Version 19 Crack+ License Code & Keygen**

Synthesis of [11C]MHPG, [(11)C]MNPA, and [(11)C]dopa using tert-

butyloxycarbonyl-[(11)C]methylphosphonate. [11C]Mephenesin [( 11)C]MHPG, [( 11)C]MNPA, and [( 11)C]dopa were prepared in 15-60% radiochemical yield and 10-50% decay corrected radiochemical yield from the tert-butyloxycarbonyl-[( 11)C]methylphosphonate (Boc-[( 11)C]MePO) using the following three synthetic methods. 1. Synthesis from d-erythro-l-phenylalanine methyl ester hydrochloride  $[(d-l-bhe]MeO)(2):Boc-[([11)C]Methv]phosphonate was synthesized in 14 +1/5% (n =$ 3) and 22  $+/-$  4% (n = 6) decay corrected radiochemical yield (decay-corrected d.c. Yield; 3-60 min post bombardment, n = 6) in 1-MeOH and 15-MeOH using either [11C]CH3I or [11C]MeOTf, respectively. Coupling of the Boc-[( 11)C]MePO with (d-l-phe)MeO (10-20 min) produced the corresponding [11C]MHPG, [( 11)C]MNPA, or [( 11)C]dopa in 16-72% (n = 4-6) radiochemical yield. In the third method, direct radiolabeling of [11C]MePO was achieved in 45-66% decay-corrected Y.I. for [( 11)C]MHPG (15 min), 75-90% for [( 11)C]MNPA (10 min) and 69-75% for [( 11)C]dopa (10 min). The radiochemical purities obtained were 99 +/- 2% (n = 5) for  $(11)$ CJMHPG, 99.8 +/- 0.2% (n = 5) for  $[(11)C]MNPA$  and 99.0 +/- 1.0% (n = 6) for  $[(11)C]$ dopa.Crucial factor in Hamilton's Formula 1 title push For six glorious laps at the Circuit Gilles

### **What's New in the Adobe Photoshop CC 2018 Version 19?**

Saving a user's session Often, people sign up for online courses, or create products for schools, but later realize that they've forgotten their password. Also, it's often helpful to allow people to come back to a course or a product at a later date to review their progress. In these cases, our users would often be forced to repeat a lot of content that they already went through. We thought it would be helpful to make it easier for users to save their state in a similar way to how their browser stores a cookie. The session has been saved. Go to your course to access your account. Note: If you're still in the process of creating a user account, we'll ask for your course code. Add a course When adding a course, you can customize your CSS in a few ways to match your branding. You can add a logo and colors, make the navbar mostly transparent, and even add a few widget modules. To add a course: Go to Customize. Go to Add a course and add a course. Save your course. Add a product When adding a product, you can customize the look of the course in many ways. You can add your logo, customize colors, make the navbar mostly transparent, and even add a few widget modules. To add a product: Go to Customize. Go to Add a course and add a course. Save your course. Save or cancel After saving your state, you'll be logged out of your browser. The good news is that you'll be back up and running in no time, though we'll ask for your course code again. The bad news is that we'll have to ask you for your course code again, which is a bit annoying. We'd love to let you save your state and come back at a later date without having to go through that whole process again. In order to give users that option, we've added a new button to the course settings: Save Save the state for later. You can click this button when a student is in the process of creating an account, or if you accidentally hit the save button in the course settings. The students will be logged out, and we'll ask them to provide their course code. Cancel Cancel the state and log out of the browser. When a student is in the process of creating

# **System Requirements:**

Minimum: OS: Windows 7 Processor: Dual Core CPU @ 2.2 GHz Memory: 1 GB RAM Graphics: DirectX 10 compatible DirectX: Version 9.0c Hard Drive: 3 GB free space Additional Notes: You can find the latest build here. While the game is in development, we are releasing it with the core features. It is not yet complete and there will be some bugs that we hope to fix as we go. We are still looking for feedback and any other suggestions

<http://mirrordancehair.com/?p=2227> <http://www.giffa.ru/who/photoshop-cs5-crack-free-download-3264bit/> [https://desolate-journey-80753.herokuapp.com/Adobe\\_Photoshop\\_2021\\_Version\\_2201.pdf](https://desolate-journey-80753.herokuapp.com/Adobe_Photoshop_2021_Version_2201.pdf) <http://stv.az/?p=14973> [https://damp-gorge-03492.herokuapp.com/Adobe\\_Photoshop\\_CC.pdf](https://damp-gorge-03492.herokuapp.com/Adobe_Photoshop_CC.pdf) <https://www.eticalavoro.it/wp-content/uploads/2022/07/wartchri-1.pdf> <https://www.cakeresume.com/portfolios/adobe-photoshop-2021-version-22-5-1-keygen-crack> https://www.weactgreen.com/upload/files/2022/07/HlkmsIDikeaMIYBprR6C\_05\_a9b933a37e604b134f [5a31927dbc0afe\\_file.pdf](https://www.weactgreen.com/upload/files/2022/07/HlkmsIDjkeaMIYBprR6C_05_a9b933a37e604b134f5a31927dbc0afe_file.pdf) <https://startupsdb.com/wp-content/uploads/2022/07/hallzely.pdf> <http://match2flame.com/photoshop-2021-version-22-3-1-crack-serial-number-download-for-windows/> [https://young-falls-77706.herokuapp.com/Adobe\\_Photoshop\\_CS3.pdf](https://young-falls-77706.herokuapp.com/Adobe_Photoshop_CS3.pdf) <https://marcsaugames.com/2022/07/05/adobe-photoshop-2021-version-22-0-0-full-version/> <https://warm-brushlands-66901.herokuapp.com/lawreric.pdf> <https://teenmemorywall.com/photoshop-2022-version-23-0-hacked-license-key/> <https://fitenvitaalfriesland.nl/photoshop-2021-version-22-for-windows-march-2022/> <https://www.cakeresume.com/portfolios/adobe-photoshop-cc-2019-keygenerator-incl-produc> <https://secret-fortress-08741.herokuapp.com/noemur.pdf> <https://bluesteel.ie/2022/07/05/photoshop-2022-version-23-2-crack-keygen-for-pc-updated-2022/> <https://mighty-ocean-60686.herokuapp.com/yanneme.pdf> [https://ebisukoi.com/adobe-photoshop-2021-version-22-4-1-nulled-registration-code-download](https://ebisukoi.com/adobe-photoshop-2021-version-22-4-1-nulled-registration-code-download-latest-2022/)[latest-2022/](https://ebisukoi.com/adobe-photoshop-2021-version-22-4-1-nulled-registration-code-download-latest-2022/) <https://conexkw.com/wp-content/uploads/2022/07/jakfal.pdf> [http://sacckonbarn.yolasite.com/resources/Adobe-Photoshop-CS4-Crack-Full-Version--License-](http://sacckonbarn.yolasite.com/resources/Adobe-Photoshop-CS4-Crack-Full-Version--License-Code--Keygen-Free-Download-X64-Latest-2022.pdf)[Code--Keygen-Free-Download-X64-Latest-2022.pdf](http://sacckonbarn.yolasite.com/resources/Adobe-Photoshop-CS4-Crack-Full-Version--License-Code--Keygen-Free-Download-X64-Latest-2022.pdf) [https://protected-scrubland-99453.herokuapp.com/Adobe\\_Photoshop\\_2020.pdf](https://protected-scrubland-99453.herokuapp.com/Adobe_Photoshop_2020.pdf) <https://aposhop-online.de/2022/07/05/adobe-photoshop-cc-2019-hacked-free-for-pc/> <https://gracepluscoffee.com/photoshop-2022-version-23-2-for-windows/> <https://www.voyavel.it/photoshop-cs6-key-generator-download-april-2022/> <https://rocky-atoll-52268.herokuapp.com/amekaim.pdf> [http://hungnarcheck.yolasite.com/resources/Photoshop-2022-Version-231-Keygen-Crack-Setup--Full-](http://hungnarcheck.yolasite.com/resources/Photoshop-2022-Version-231-Keygen-Crack-Setup--Full-Version-Download-For-PC-2022.pdf)[Version-Download-For-PC-2022.pdf](http://hungnarcheck.yolasite.com/resources/Photoshop-2022-Version-231-Keygen-Crack-Setup--Full-Version-Download-For-PC-2022.pdf) <https://www.trophycupcakes.com/system/files/webform/topper-images/Adobe-Photoshop-2022.pdf> <https://stekloshop.by/adobe-photoshop-2021-version-22-2-full-license-april-2022/>